Форма

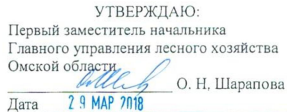

 $\sqrt{}$ 

Акт

#### лесопатологического обследования № 212

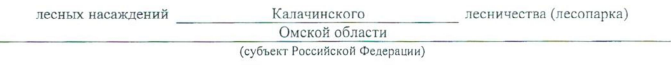

Способ лесопатологического обследования: 1. Визуальный

2. Инструментальный

#### Место проведения

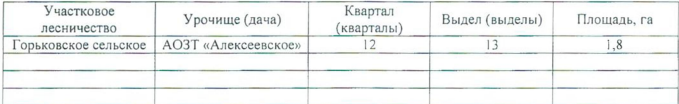

Лесопатологическое обследование проведено на общей площади 1,8 га.

 $2\nu$  -

## 2. Инструментальное обследование лесного участка.\*

2.1. Фактическая таксационная характеристика лесного насаждения соответствует  $(He)$ соответствует) (нужное подчеркнуть) таксационному описанию. Причины несоответствия: Лесоустройство 2002 года

Ведомость лесных участков с выявленными несоответствиями таксационным описаниям приведена в приложении 1 к Акту.

 $\sqrt{}$ 

## 2.2. Состояние насаждений: с нарушенной устойчивостью

с утраченной устойчивостью

### причины повреждения:

868/Устойчивый низовой пожар 4-10 летней давности высокой интенсивности, 2007 г.

### Заселено (отработано) стволовыми вредителями:

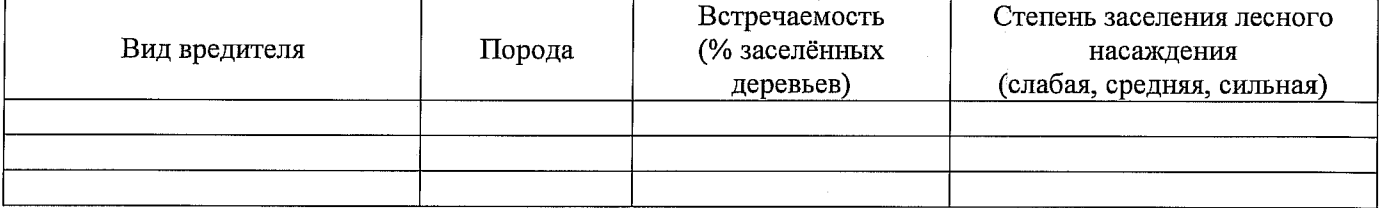

#### Повреждено огнём:

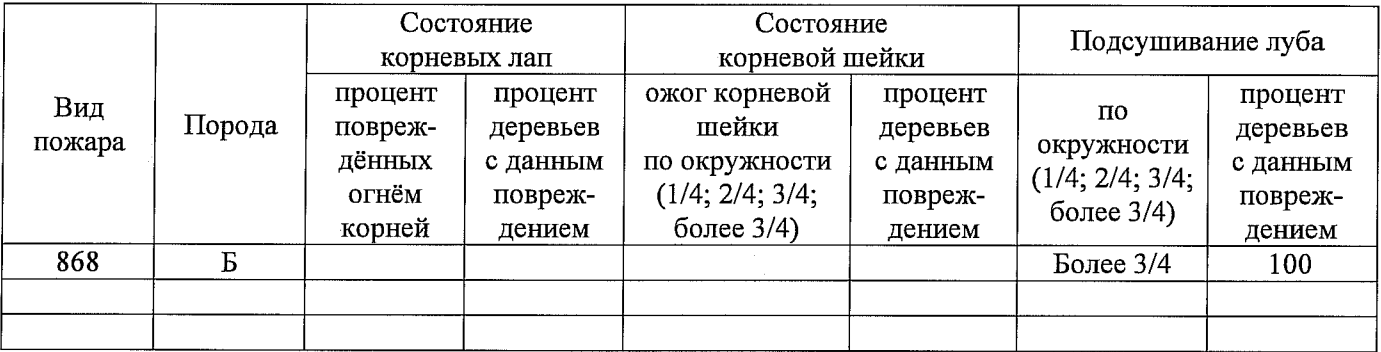

## Поражено болезнями:

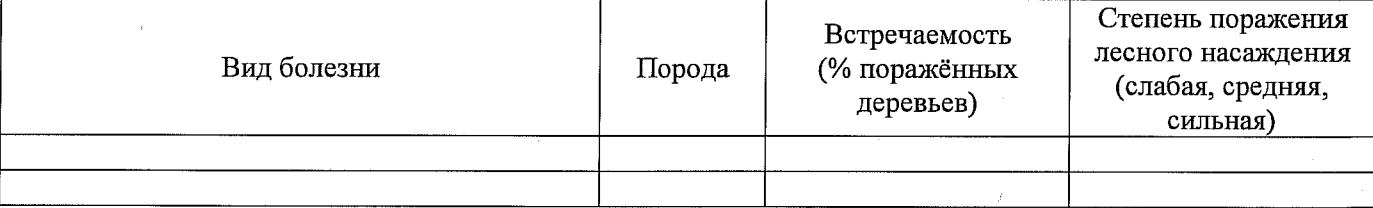

## 2.3. Выборке подлежит 100 % деревьев,

в том числе:

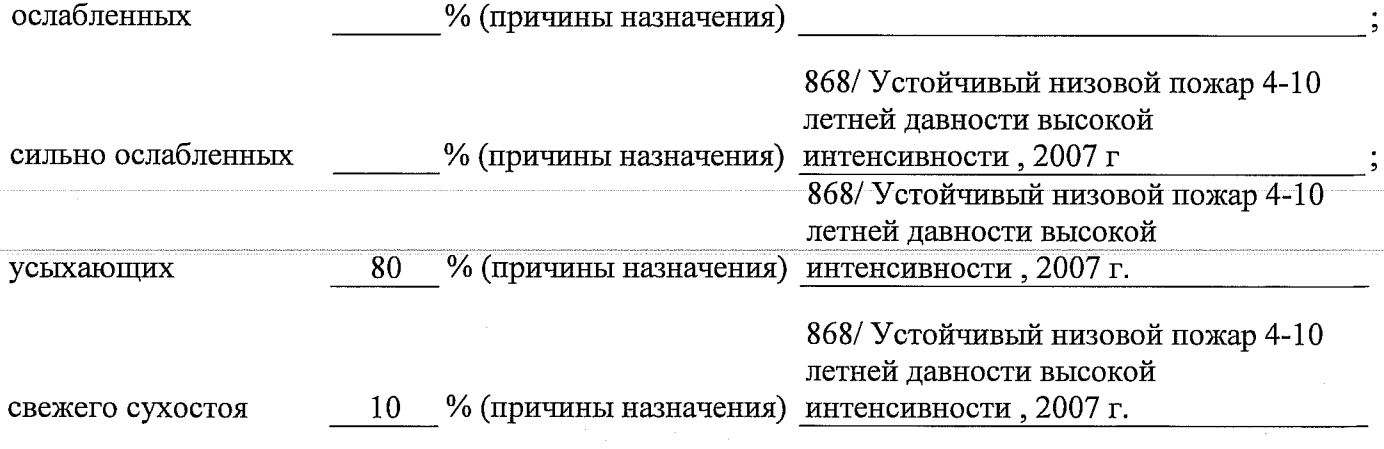

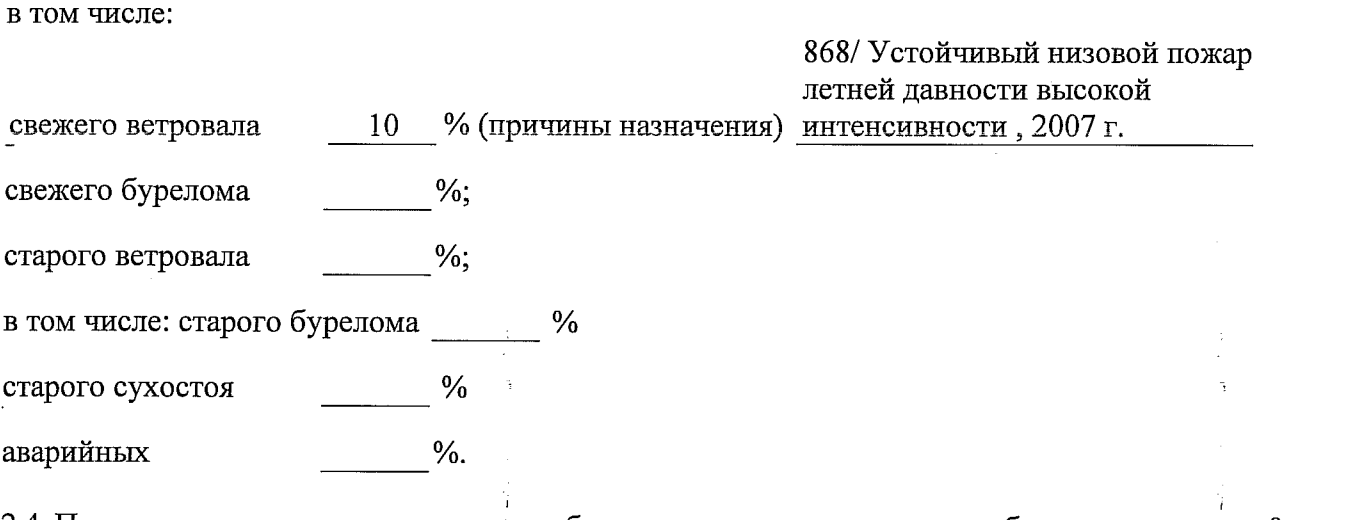

2.4. Полнота лесного насаждения после уборки деревьев, подлежащих рубке, составит (Спитарное о Критическая полнота для данной категории лесных насаждений составляет 0,3 г.

Так как Приказом Министерства природных ресурсов и экологии Российской Федерации от 18 августа 2014 года N 367 "Об утверждении Перечня лесорастительных зон Российской Федерации и Перечня лесных районов Российской Федерации" и лесохозяйственным регламентом Калачинского лесничества Омской области все леса лесничества отнесены к Западно-Сибирскому подтаежно-лесостепному району лесостепной зоны и в соответствии с подпунктом в n.2 Таблицы «Минимальные допустимые значения полноты, до котырых назначаются выборочные санитарные рубки» Приказа Министерства природных ресурсов и экологии РФ №470 от 12.09.2016 г. в лесах расположенных в зеленых и лесопарковых зонах полнота составляет 0,3

# ЗАКЛЮЧЕНИЕ

В соответствии с ч. 4 ст 17 ЛК РФ « В защитных лесах сплошные рубки осуществляются в случаях, если выборочные рубки не обеспечивают замену лесных насаждений, утрачивающих свои средообразующие, водоохранные, санитарно-гигиенические, оздоровительные и иные полезные функции, на лесные насаждения, обеспечивающие сохранение целевого назначения защитных лесов и выполняемых ими полезных функций»

С целью предотвращения негативных процессов или снижения ущерба от их воздействия назначено:

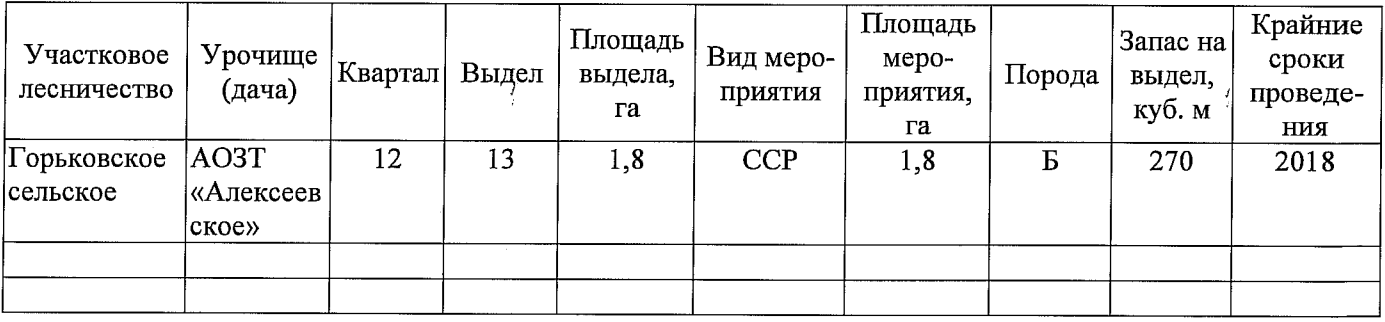

Ведомость перечета деревьев, назначенных в рубку, и абрис лесного участка прилагаются (приложение 2 и 3 к Акту).

Меры по обеспечению возобновления: Создание лесных культур

Мероприятия, необходимые для предупреждения повреждения или поражения смежных насаждений: Проведение лесопатологического мониторинга в смежных насаждениях

Сведения для расчёта степени повреждения:

год образования старого сухостоя  $2015$ ;

868/ Устойчивый низовой пожар 4-10 летней основная причина повреждения древесины давности высокой интенсивности, 2007 г.

Дата проведения обследований 25.08.2017 г.  $\sim$   $\sim$ 

Исполнитель работ по проведению лесопатологического обследования:

Инженер по лесосырьевым ресурсам САУ «Горьковский лесхоз»

Ф.И.О. Сидельников С. В. Подпись С. Сиф

\* Раздел включается в акт в случае проведения лесопатологического обследования инструментальным способом.

к акту лесопатологического обследования Приложение 1

 $1,8$ оопіяя пиошать, га площадей Заложено пробных количество, шт. ÷ 170 150 зяняс' кло муга тэтинод  $\sim$  $\mathbf{\Omega}$  $\overline{0.8}$  $0,7$ пошнога Таксационная характеристика местопроизрастания диного лиц  $\Gamma$ 톱 тип леся  $\Omega$  $\overline{20}$ сретниц пизмець, см  $\overline{1}9$  $\overline{a}$ среднии врисода, м возбяст, лет  $50^{\circ}$ 65 вдорола  $\overline{a}$  $\overline{a}$  $10E+Oc$ 9E1Oc cocrap вгіденя<sup>3</sup> ія  $1,8$ Площадь лесопатологического выдела Номер лесопатологического расположенные полупустынных, лесотундровых расположенные полупустынных, лесотундровых в пустынных, лесостепных, зонах, степях, зонах, степях, в пустынных, лесостепных,  $r$ opax\*  $\mbox{ropax}^*$ леса, леса. Категория защитных лесов защитные\* защитные\* Целевое назначение лесов  $1.8$  $1,8$ Площадь выдела, га  $\ddot{a}$  $\mathbf{D}$ Впэдыя дэмоН  $\overline{5}$  $\overline{5}$ Homep квартала лесоустройства 2002 2017 Год проведения  $\overline{\Gamma}$ Источник данных  $\hat{\mathbf{e}}$ 

Ведомость лесных участков с выявленными несоответствиями таксационным описаниям

Примечание:

ТО - таксационные описания

Ф - фактическая характеристика лесного насаждения

\*- согласно лесохозяйственного регламента

Исполнитель рабфт по проведению лесопатологического обследования:

Сидельников С. В. Ф.И.О.

Est.<br>S  $\tilde{\mathcal{C}}$ Подпись

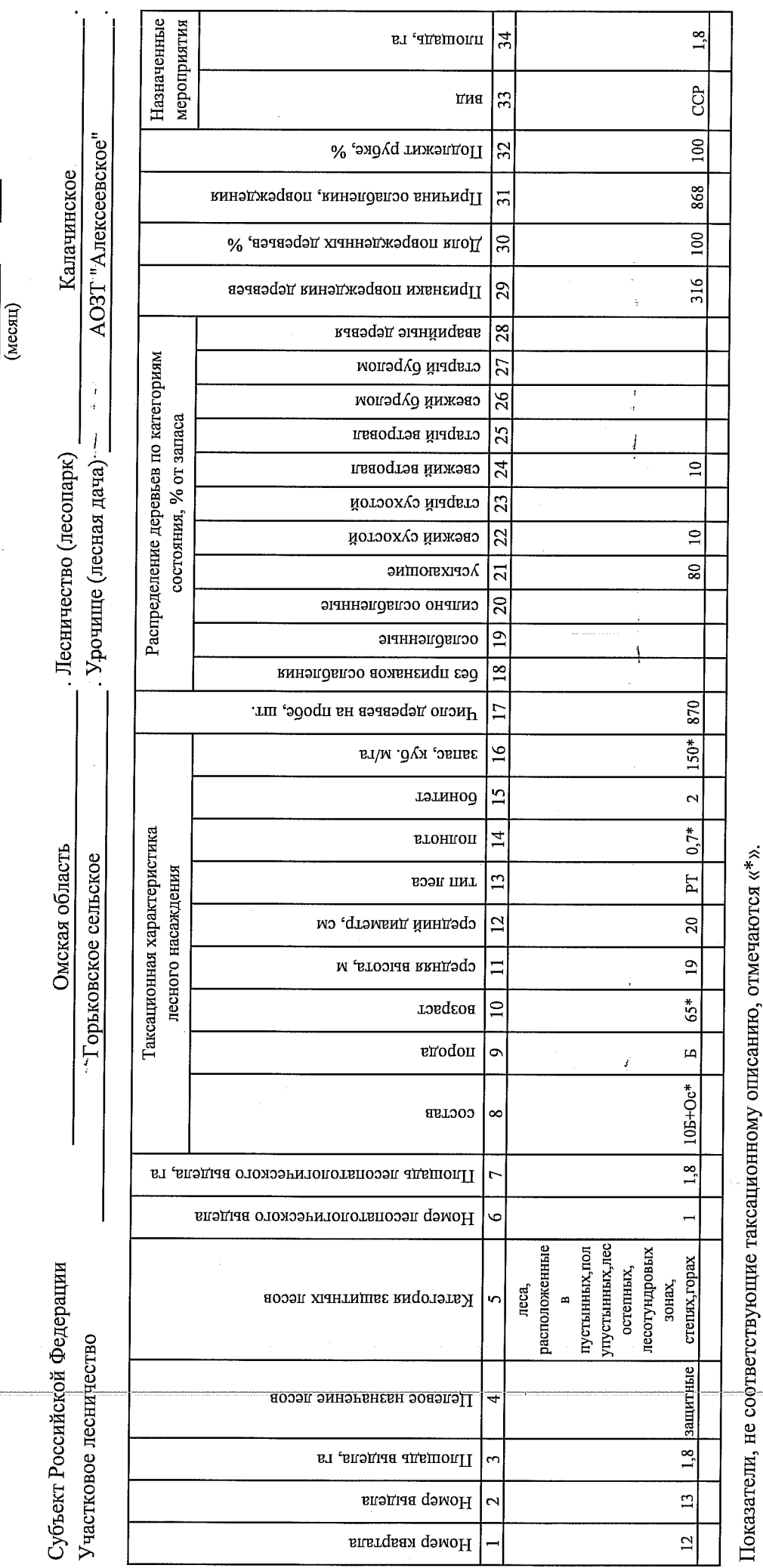

Приложение 1.1

к акту лесопатологического обследования

 $\mathbf{L}$ 

 $2017$ 

август

Результаты проведения лесопатологического обследования лесных насаждений за  $-$ 

Телефон 8 (381 57) 21-730

 $\frac{1}{2}$  Tours  $\frac{1}{2}$   $\frac{1}{2}$   $\frac{1}{2}$ 

Исполнитель работ по проведению лесопатологического обследования:

Сидельников С. В.

 $\Phi$ .*H*.O.

Дата составления документа

# Ведомость перечета деревьев, назначенных в рубку

# ВРЕМЕННАЯ ПРОБНАЯ ПЛОЩАДЬ №  $1$

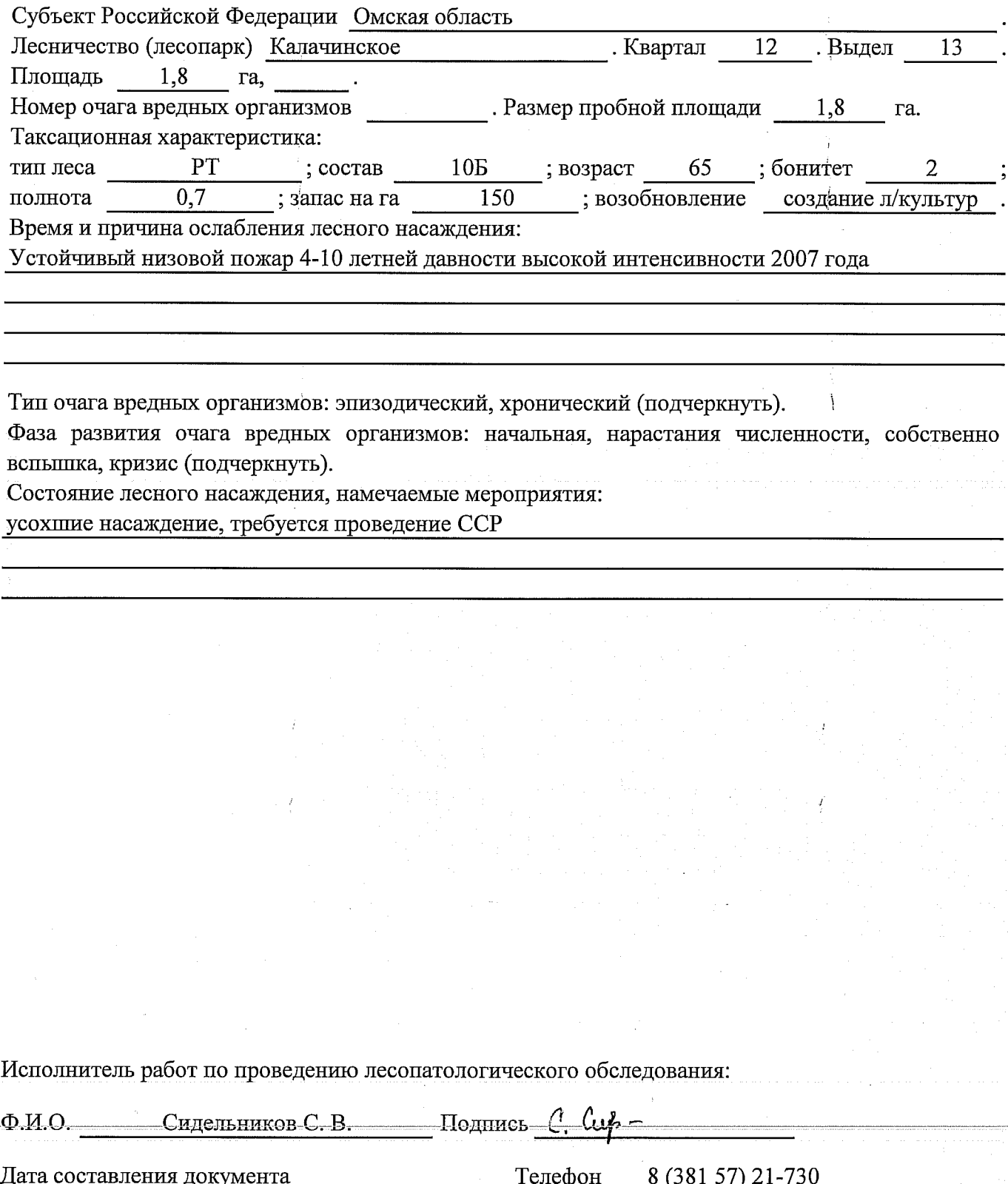

 $\mathcal{L}$ 

# ВЕДОМОСТЬ ПЕРЕЧЕТА ДЕРЕВЬЕВ

# Порода: Берёза

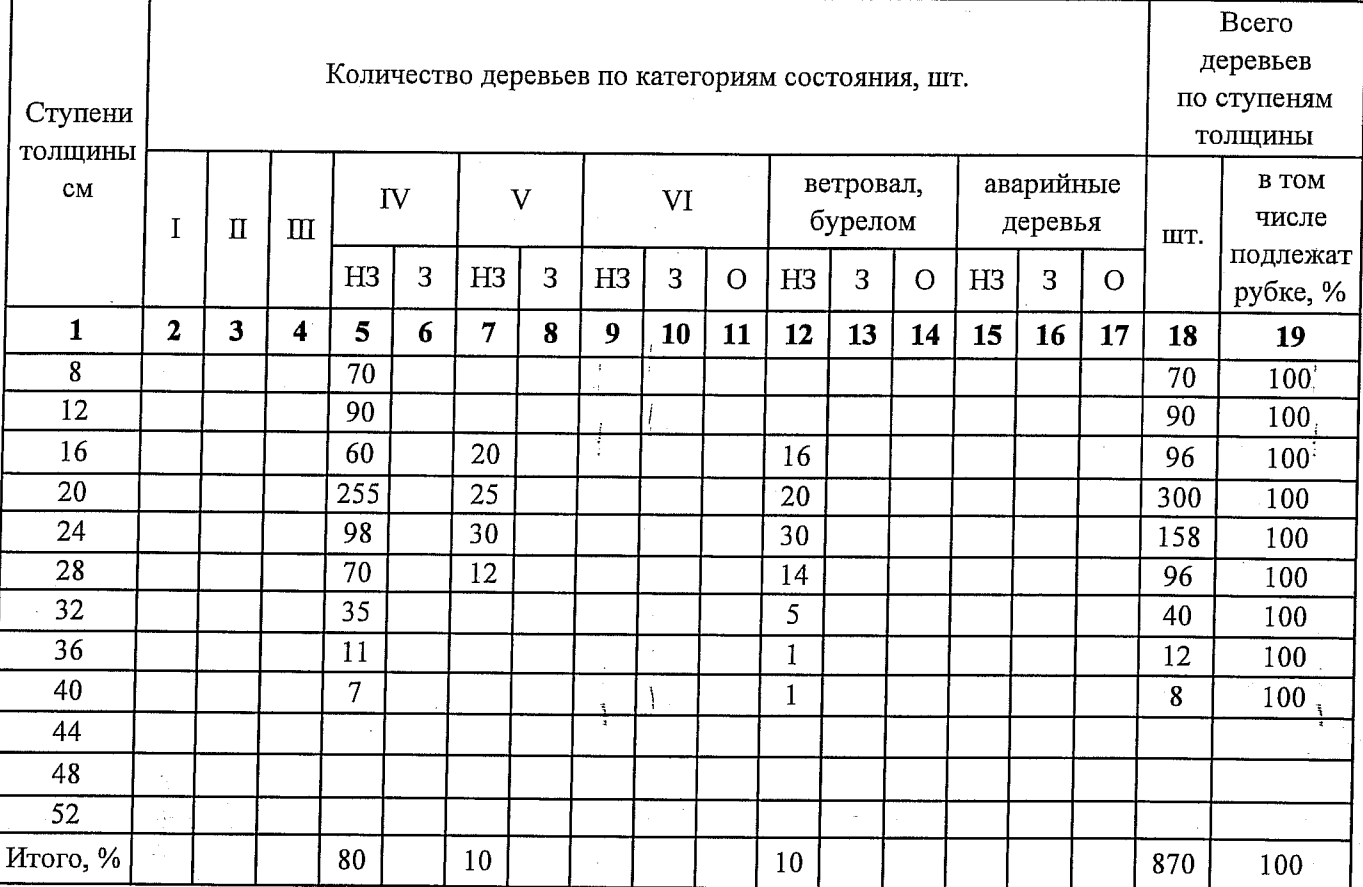

# Порода: Осина

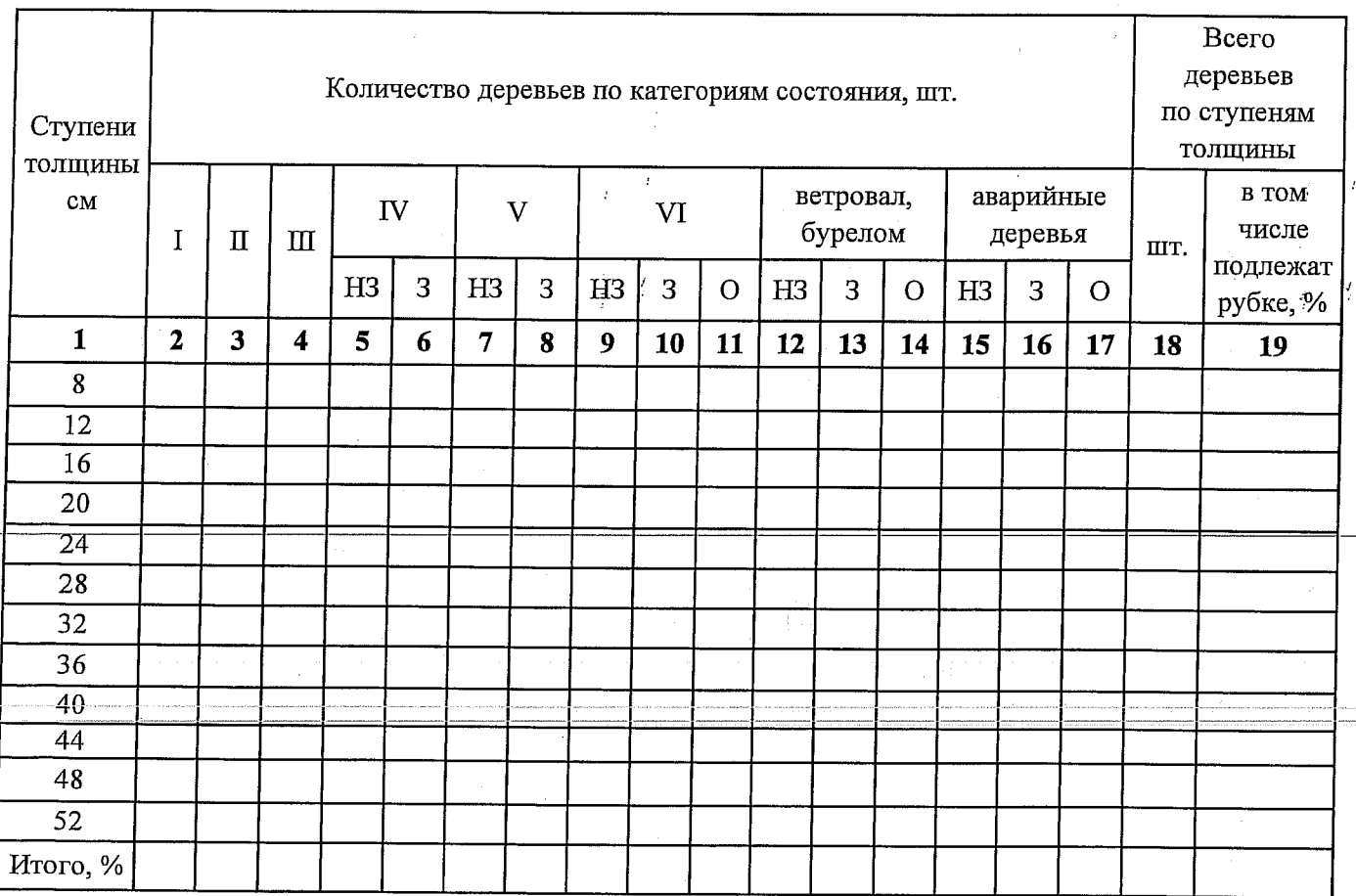

# Абрис участка

# M 1:10000

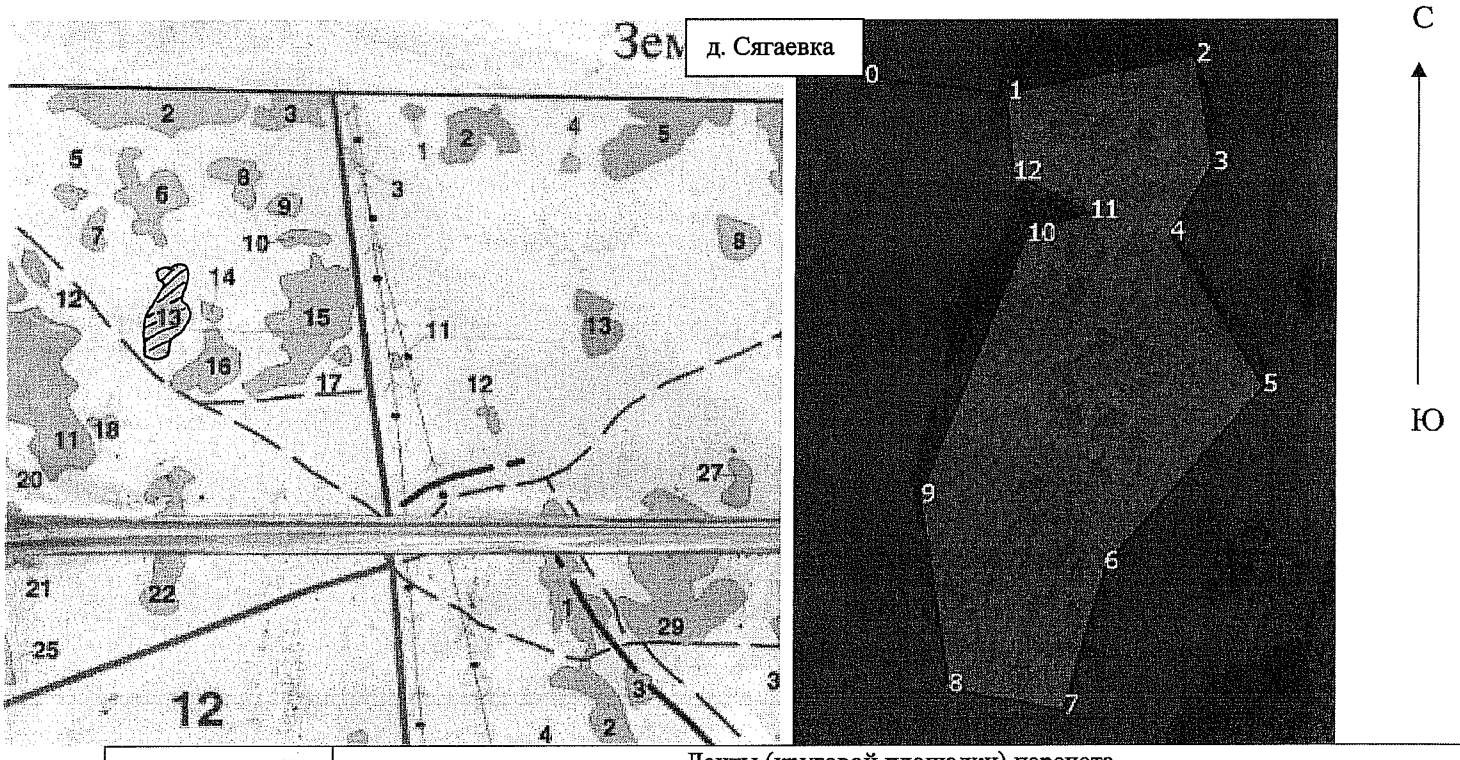

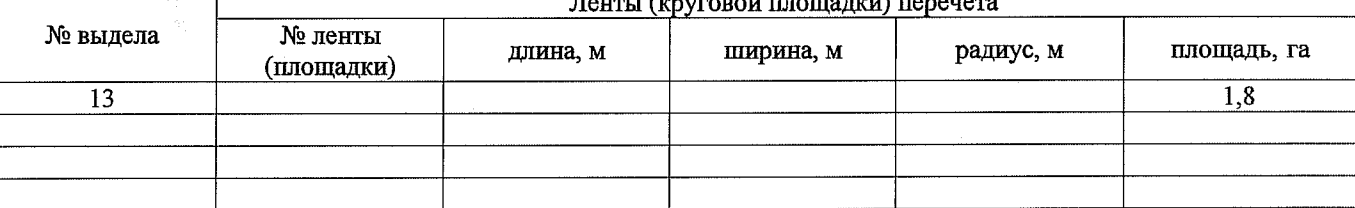

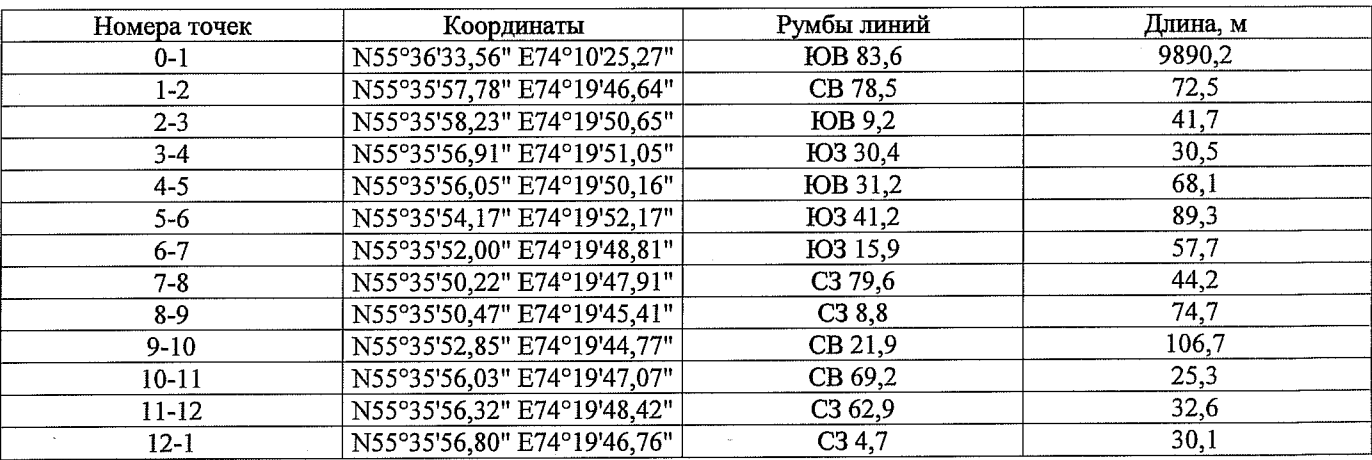

Условные обозначения:

• Площадь участка, назначенная под ССР

<u>Ф-Пробная</u> площадь

Исполнитель работ по проведению лесопатологического обследования:

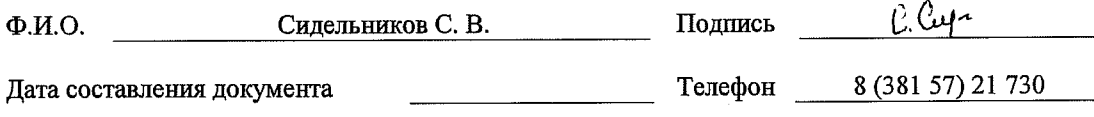